#### GStreamer Element States How do they work in detail?

#### GStreamer Conference 2016, Berlin

10 October 2016

Sebastian Dröge <sebastian@centricular.com>

1

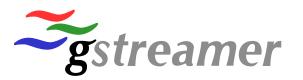

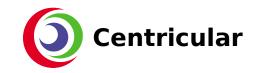

#### Introduction

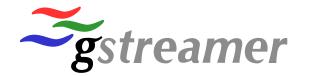

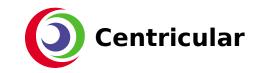

# Who?

- Long-term GStreamer core developer and maintainer since 2006
- Did the last few GStreamer releases and probably touched every piece of code by now
- One of the founders of Centricular Ltd
  - Consultancy offering services around GStreamer, graphics and multimedia related software

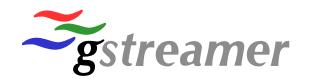

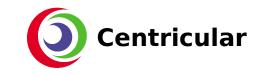

# What?

- How do GStreamer element states work?
- Internals you usually don't have to worry about
- Problems with the current design
- Ideas for a better future

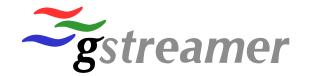

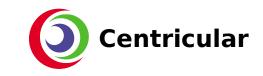

#### The States

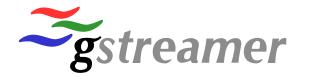

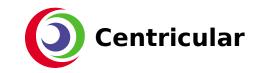

#### **State Transitions**

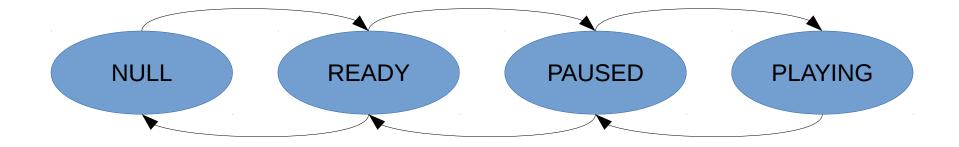

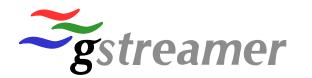

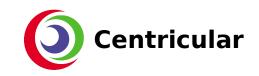

# State Transitions (2)

• NULL: Deactivated, element occupies no resources

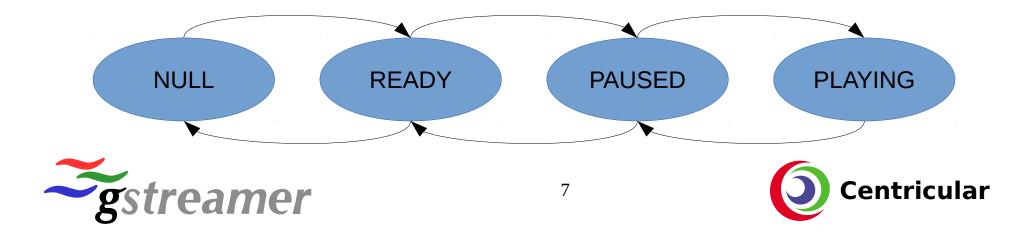

# State Transitions (3)

• READY: Check and allocate resources

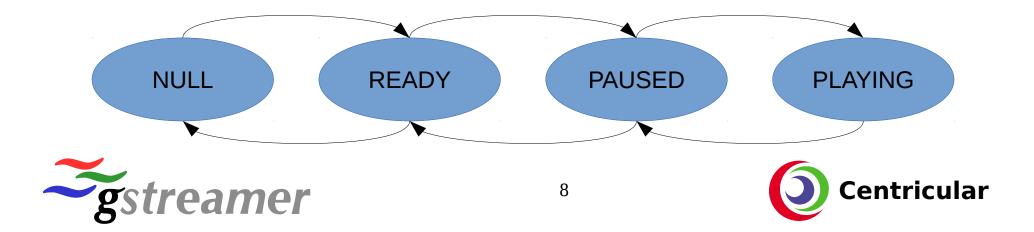

# State Transitions (4)

• PAUSED: pre-roll, i.e. get a buffer to each sink

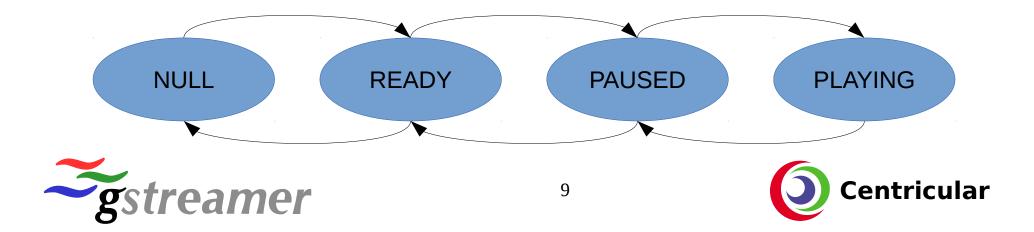

# State Transitions (5)

• PLAYING: active dataflow, running-time is increasing

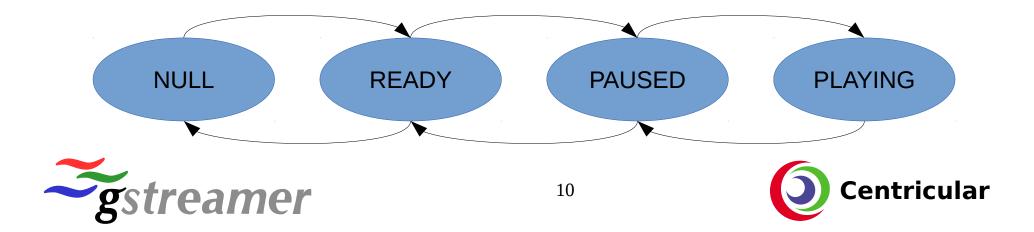

### State Changes

Let's start simple

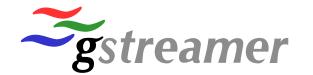

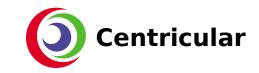

## Short Overview of Relevant API

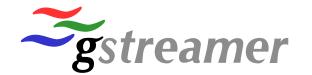

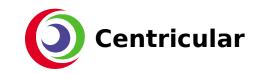

# **Application API**

- gst\_element\_set\_state(element, state)
  - Returns: SUCCESS/FAILURE/others later
- gst\_element\_get\_state(element, \*state, \*pending, tout)
- STATE\_CHANGED(old, new, pending) message
- ERROR message aborts state changes
- More messages later

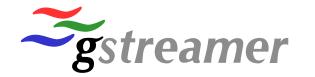

# Virtual Methods

• change\_state(element, transition): Do what is needed to change the state

#### Usually never used outside GstPipeline/Bin/Element itself

- state\_changed(element, old, new, pending): Notification
- set\_state(element, state)
- get\_state(element, state, pending, timeout)

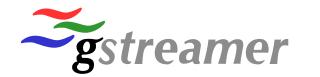

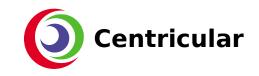

# Internal State Tracking

- **target\_state:** Set by set\_state(), final target
- **current\_state:** Where are we now?
- **next\_state:** What state are we going to right now?
- **pending\_state:** What is the intermediate final state? Later!
- **last\_return:** Keep track of last state success/failure
- state\_{lock,cond,cookie}: Locking / detection of concurrent change

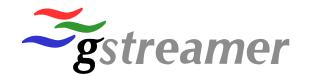

## Element – Intermediate States States

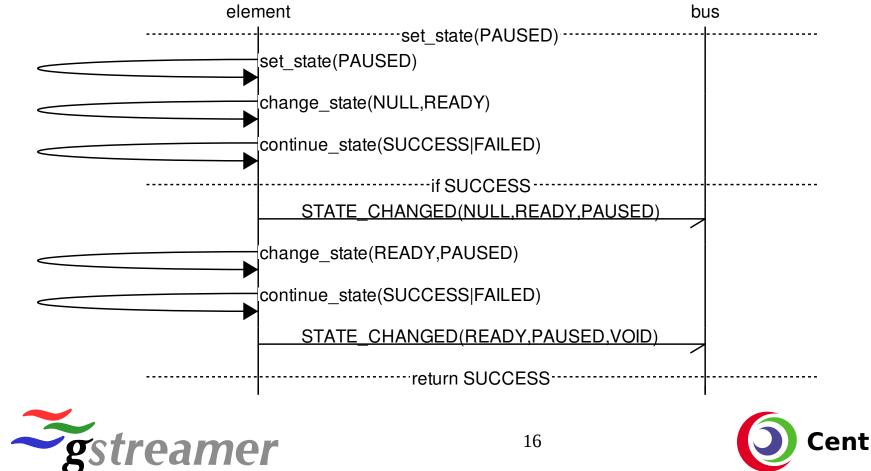

eamer

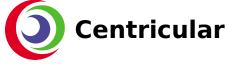

## GstBin – Manages Child States

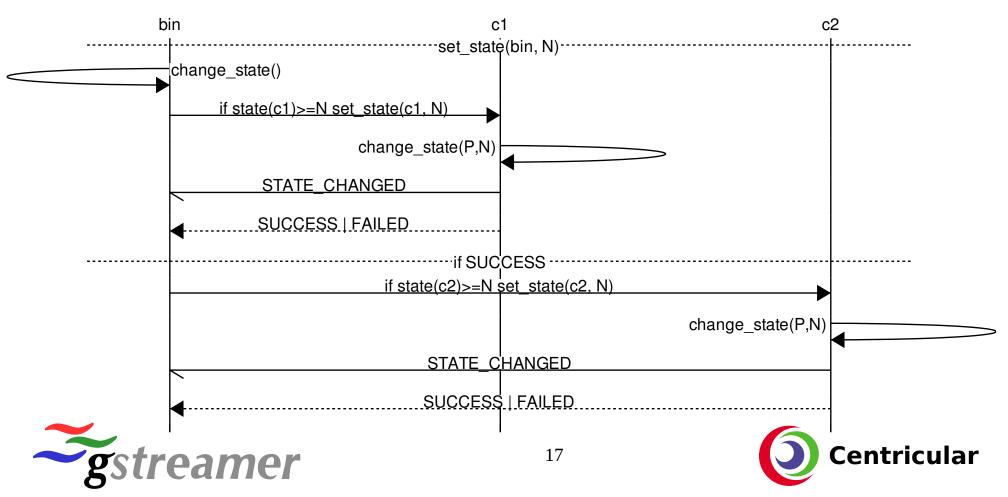

# GstBin – Traps & Quirks

- Not if element is added/removed
  - set\_state()
  - sync\_state\_with\_parent(): Sets parent's pending state
- Not if gst\_element\_set\_locked\_state(child, TRUE)

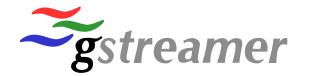

# GstPipeline – Makes it all work together

- $PAUSED \rightarrow PLAYING$ 
  - Select a clock
  - Measure & set base time
- $PLAYING \rightarrow PAUSED$ 
  - Measure start time, how much time was spent in PAUSED?
- Go watch Nicolas' talk tomorrow for what that means!

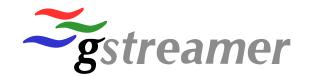

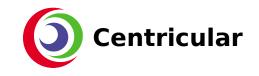

# All Synchronous? No!

- Acquiring resources can block
  - Network, hardware, ...

• Welcome to asynchronous state changes

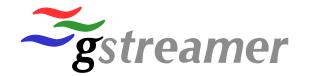

## Asynchronous State Changes

If you don't want to wait

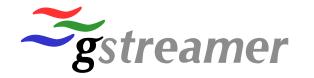

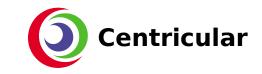

# Single Element

• Starts easy!

- change\_state() returns ASYNC
- ASYNC\_START / ASYNC\_DONE messages

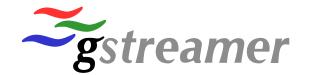

# Single Element (2)

- When done, post ASYNC\_DONE and
  - gst\_element\_abort\_state() & ERROR message on failure, or
  - gst\_element\_continue\_state()\*, or
  - GstBin subclass: GstBin::handle\_message() instead of posting directly

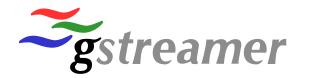

## Single Element (3)

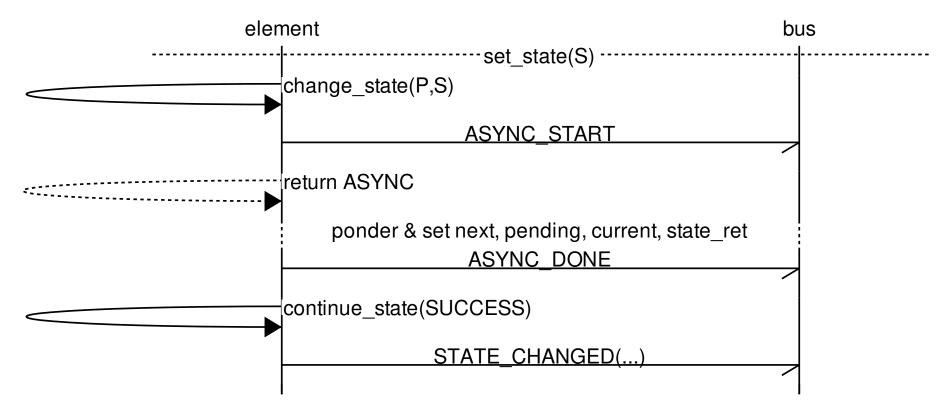

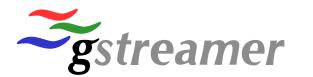

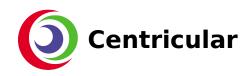

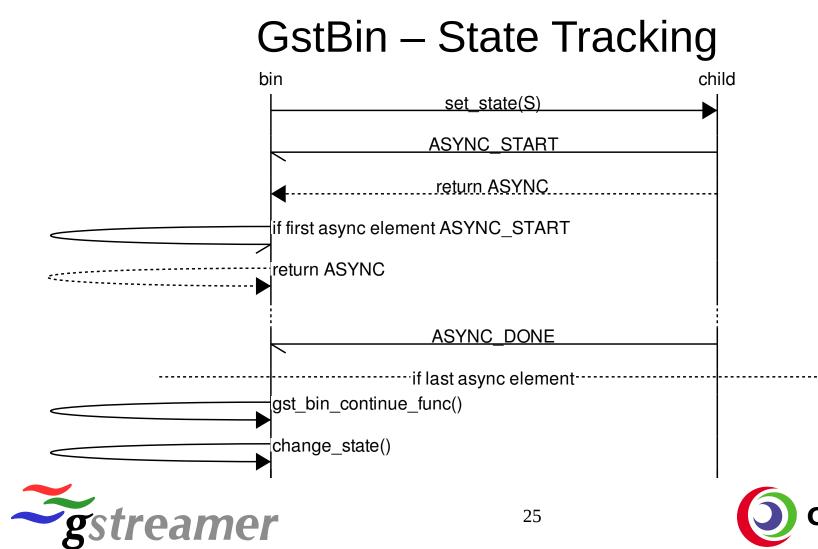

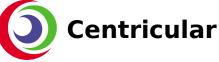

# GstBin – State Tracking

- Adding / removing elements checks for ASYNC
  - Can trigger new async state changes!
  - Can trigger PAUSED  $\rightarrow$  PAUSED and similar
- async-handling property=true || top-level bin
  - Only these are doing the continue part
  - Only others are posting ASYNC\_START

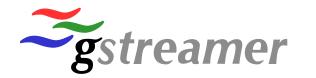

# Progress Feedback

- PROGRESS messages Only informative
- Start/Continue/Complete/Cancelled/Error
- String code & human readable text
- Used only by rtspsrc / rtspclientsink so far

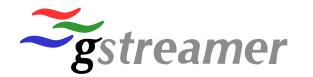

#### Losing State

#### Async – Just the other way around

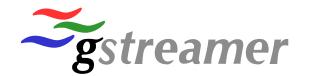

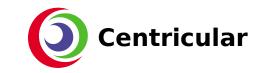

# **Elements Losing State**

- Flushes (e.g. seek) move sinks out of PLAYING/PAUSED
  - gst\_element\_lost\_state()
  - Posts ASYNC\_START, pending=PAUSED, target=old state, current=PAUSED, next=PAUSED
  - Does not go through change\_state()
- Triggered from an element inside the pipeline at any point in time, instead of being triggered from the outside!
- Handled in bins exactly the same

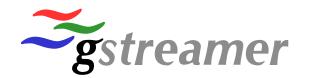

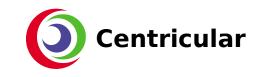

# Elements Losing State (2)

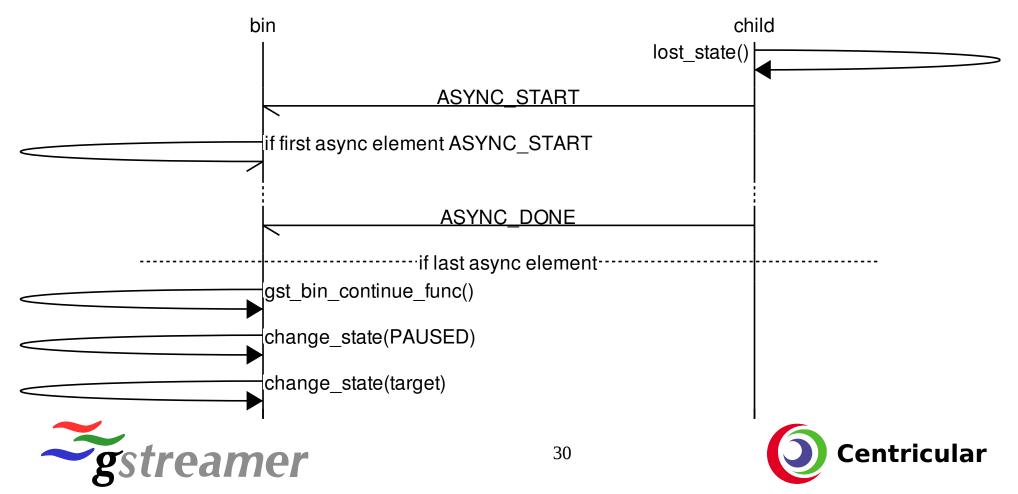

#### Live Elements

#### Don't affect state changes... or do they?

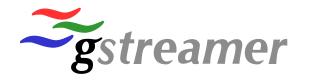

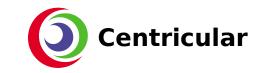

# NO\_PREROLL

- change\_state() returns neither SUCCESS nor ASYNC
  - NO\_PREROLL!
- Considered like SUCCESS, overrides ASYNC

- Means
  - Don't stay in PAUSED for long
  - PAUSED is reached immediately (local) without waiting for preroll

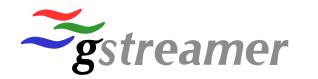

# **GstBin Handling**

- Ignore all async elements and commit state immediately
- Ignore ASYNC\_START
- Async elements are changing states locally

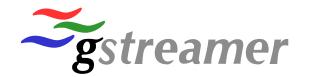

## **Design Bugs & Limitations**

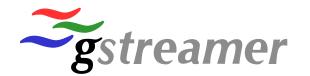

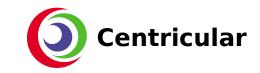

# Concurrent Top-down/Bottom-Up

- Bugzilla #760532, #768522, #759604
- 2<sup>nd</sup> async state change is ignored by GstBin
  - It's not clear what to do! Who/what has priority?
- Can lead to (at least)
  - Elements stuck in PAUSED forever
  - Elements stuck in PLAYING although bin is PAUSED
  - Base time is not set correctly due to no change\_state()
- Usually not a problem: both application triggered and both entry points take the state lock!

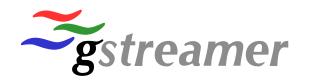

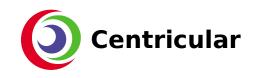

# Mixing live and async

- Bugzilla #760532
- READY  $\rightarrow$  PAUSED
  - NO\_PREROLL overrides ASYNC, ASYNC is forgotten
  - Commit state immediately
- Later state change forgets NO\_PREROLL
- Losing state can cause whole pipeline to stay ASYNC in PAUSED
- Causes inconsistencies or pipeline stuck in PAUSED
- Inconsistencies usually ignored, stuck in PAUSED very unlikely

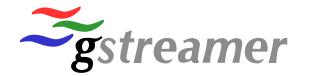

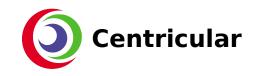

# Inconsistencies & Debuggability

- State lock is used inconsistently, different than the docs say
  - There are probably some hidden bugs here
  - Fixing it is not possible at this point as it breaks existing code
- Having state changes handled from multiple threads concurrently makes debugging borderline impossible
  - It's also often not clear what the correct behaviour should be if there are multiple concurrent ones

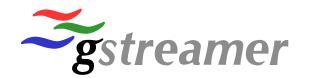

#### Ideas for a better future

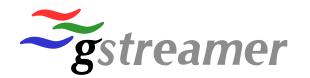

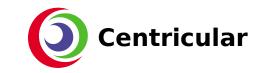

# Always let the pipeline handle it

- Top-down, always
- Dedicated, single thread, properly locked
  - No concurrent state changes
  - One after another
- Lost state by asking the pipeline
  - No magic state value changing
  - Always go through normal state change machinery

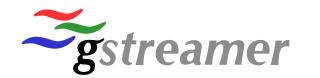

# Always Asynchronous

- Dedicated thread makes it easy to do everything asynchronous
- Simpler code in general
  - Only need to handle ASYNC case
- Nobody wants synchronous (blocking!) state changes anyway

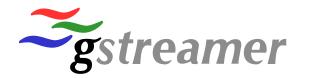

# Don't mix live'ness with states

- Track separately from the state
- Always commit states immediately if any live element in the bin
- Do asynchronous locally in the other elements

• Like now but more consistent and not forgetting live'ness

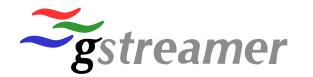

# Thanks!

# Any questions?

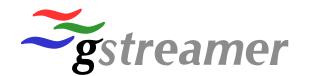

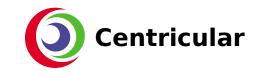